## **RISC OS 4**.02

Boot Structure with current patches installed

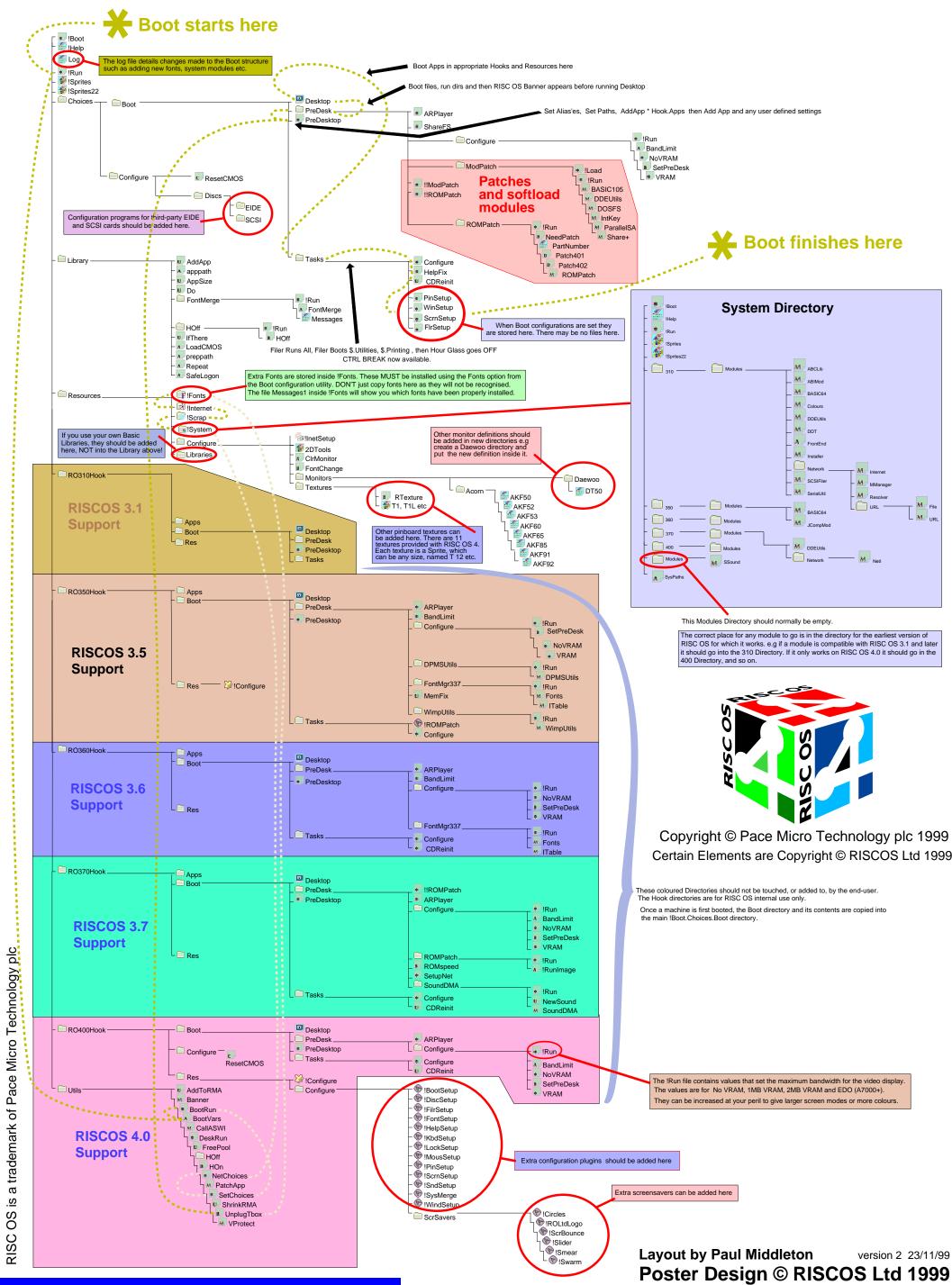